## **Revit Structure 2010 FUNDAMENTALS**

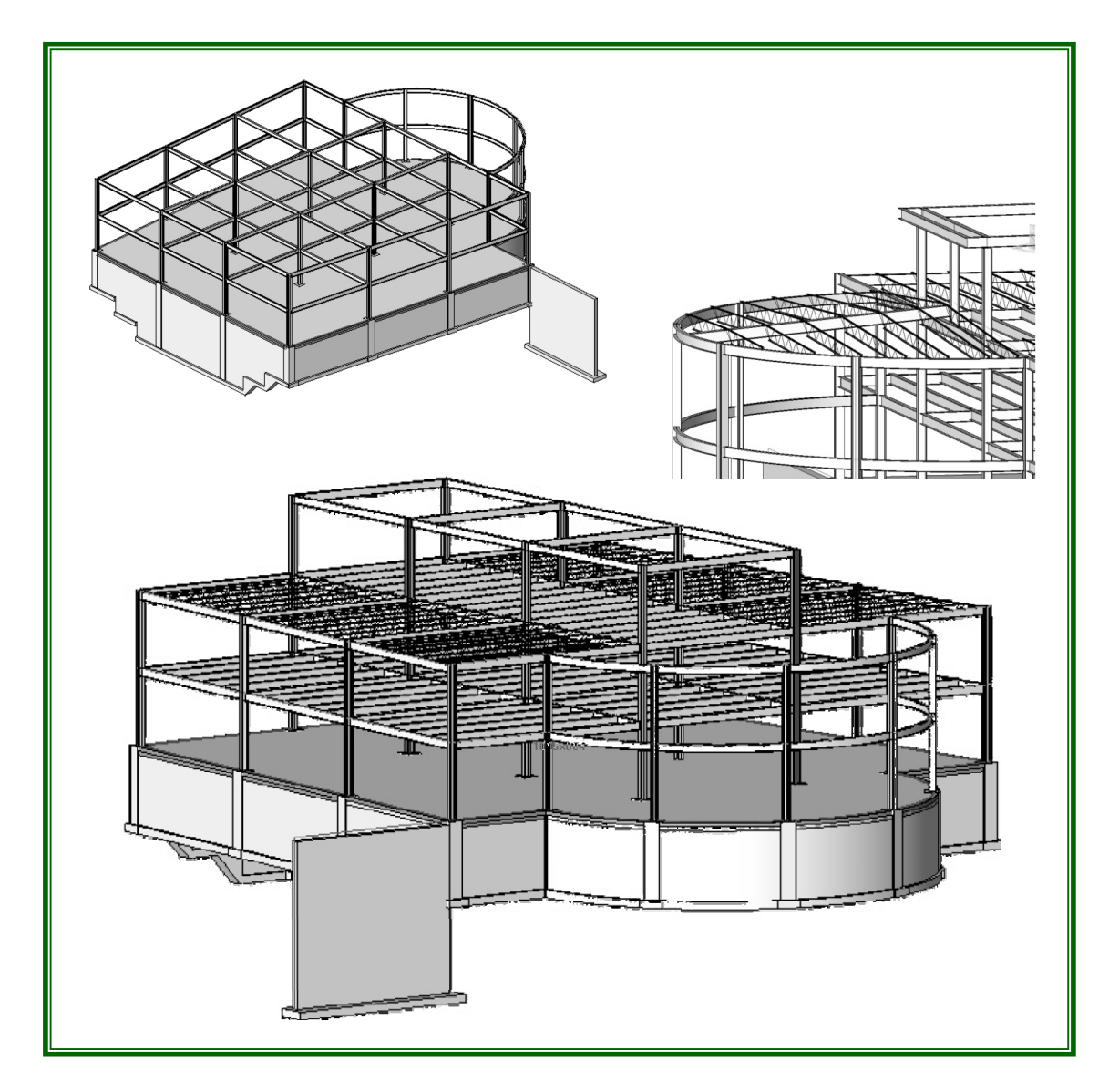

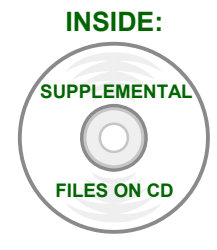

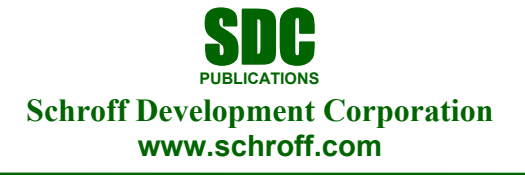

Better Textbooks. Lower Prices.

## **Contents**

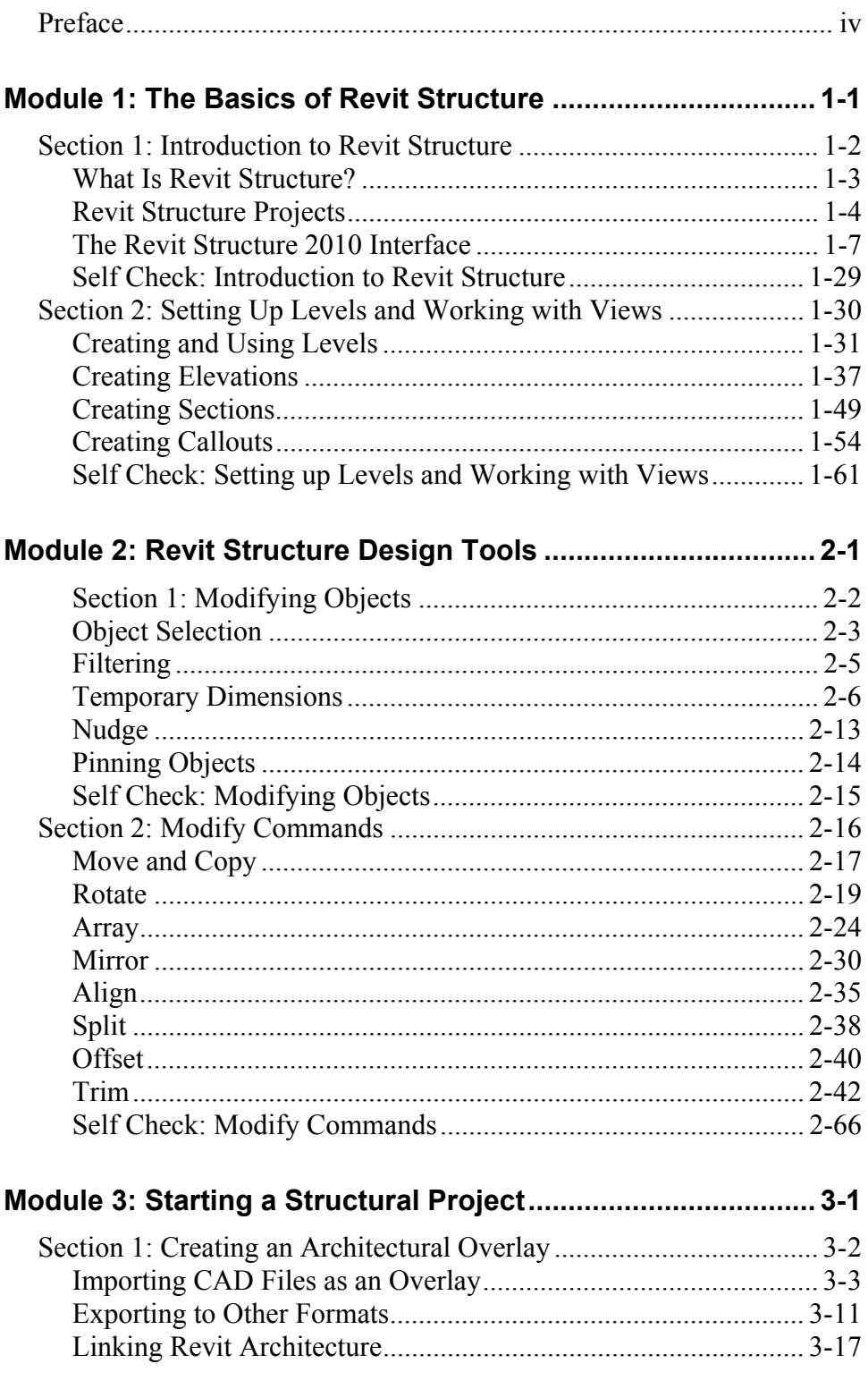

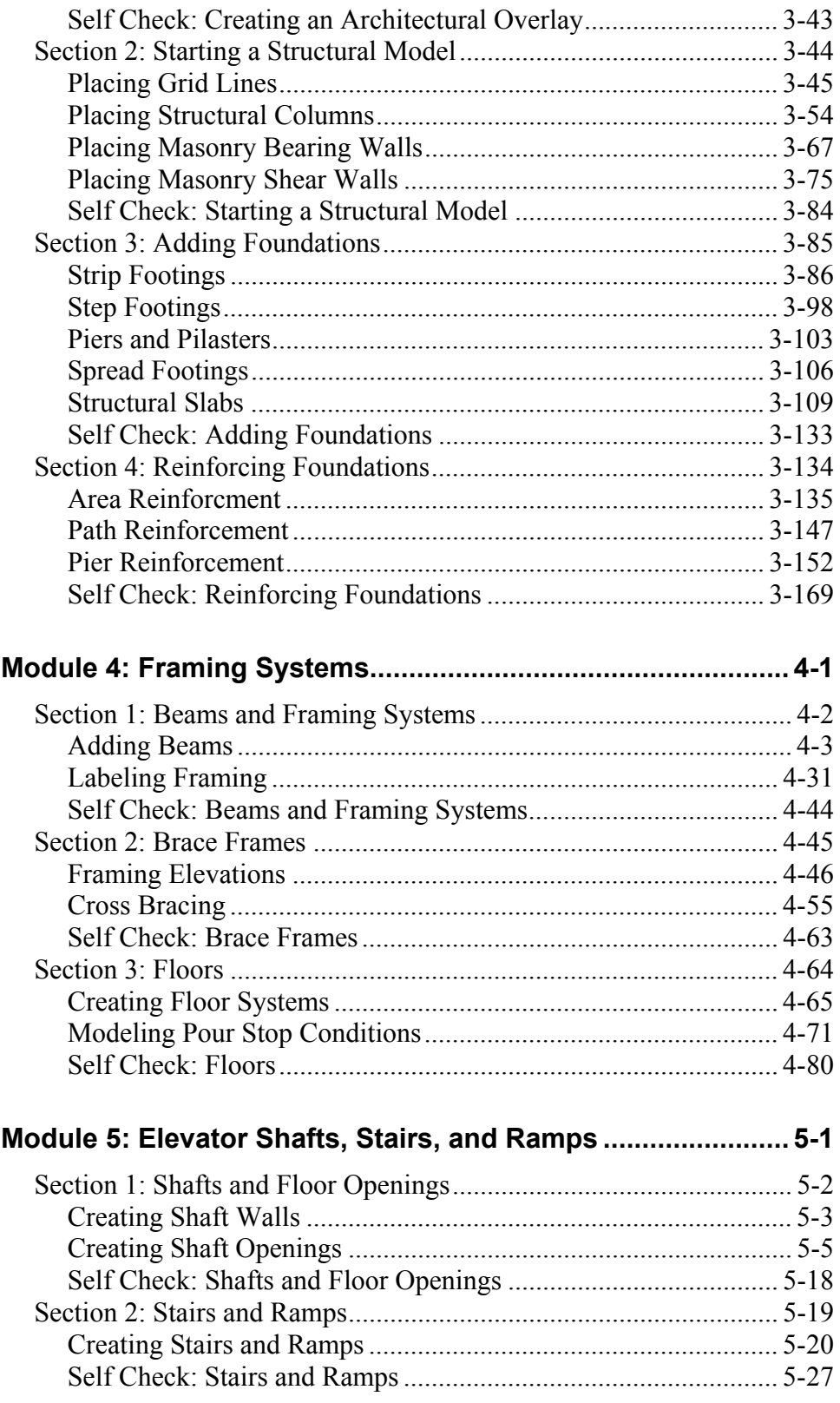

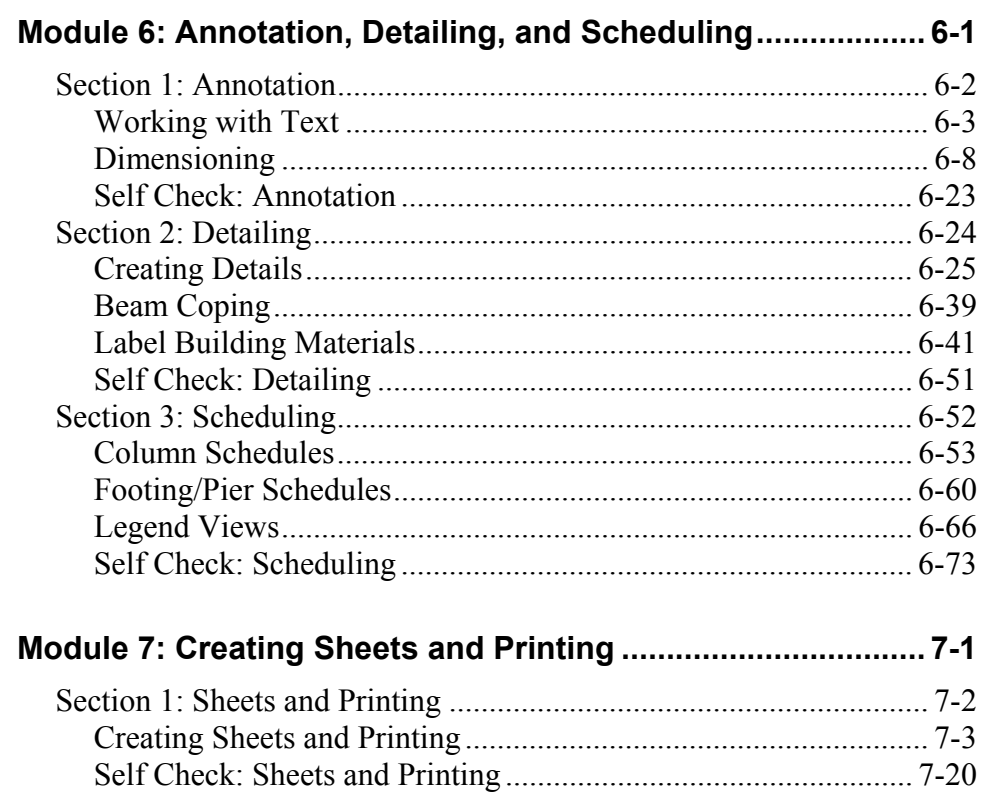